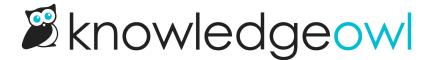

## Open widget to specific tab

Last Modified on 06/25/2025 3:19 pm EDT

By default, the widget will:

- Open to the Recommended tab if there are any recommended articles for the current page
- Open to the Knowledge tab if there are no recommended articles for the current page

You can open the widget to a specific tab every time by using one of these methods:

- ko19.loadContact();
   will open directly to Contact tab
- \_ko19.loadKnowledge(); will open directly to the Knowledge tab
- \_ko19.loadRecommended(); will open directly to the Recommended tab

There are two ways to use these methods:

1. Call them onOpen, which means a reader still has to click to open the widget but once they do, the tab you select will load. Here's a sample that will open the widget to the Contact tab when it's opened:

```
_ko19.onOpen = function() {
    _ko19.loadContact();
}
```

2. Call them onLoad, which effectively opens the widget as soon as the page loads, open to that tab.

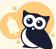

## Will open widget on page load

The onLoad method forces the widget to open as soon as the page loads. If you want readers to have to select a button or link to open the widget, don't use this method.

Here's some sample code that will open the widget to the Recommended tab when the page loads:

```
_ko19.onLoad = function() {
    _ko19.loadRecommended();
}
```

In either case, you'll add the onLoad or onOpen call into the widget embed script between the end of the last default function and the closing </script> tag. For example: